## Result screenshots post-function "Create a dynamic set of sub-tasks based on checkbox selection with unique summaries"

Result Example of Create a dynamic set of sub-tasks based on checkbox selection with unique summaries

Creating the parent issue "Release"

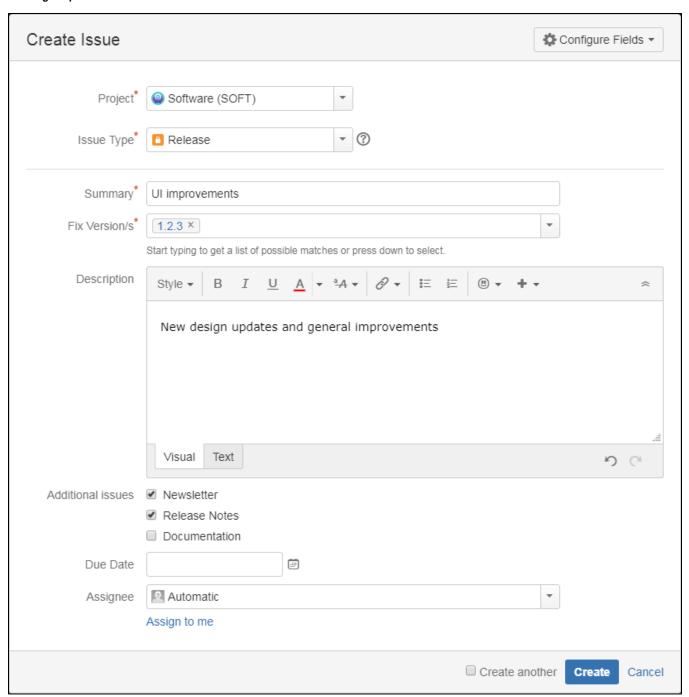

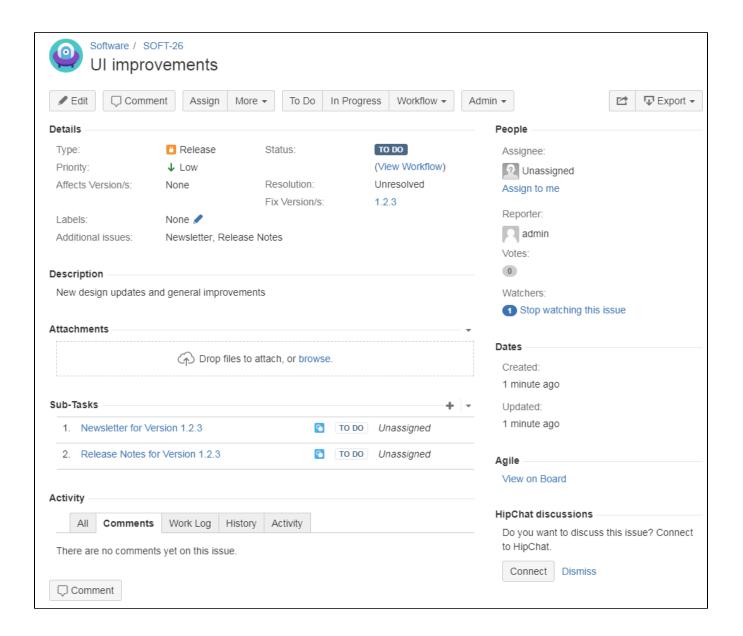

## Created sub-task 1

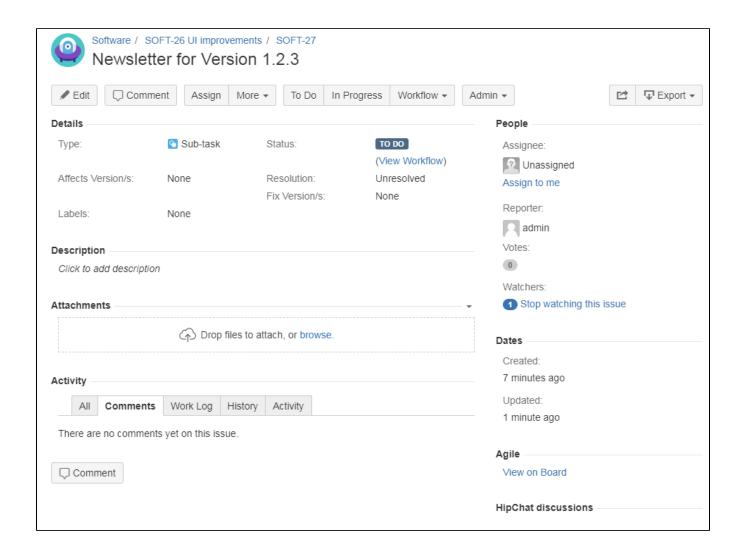

## Created sub-task 2

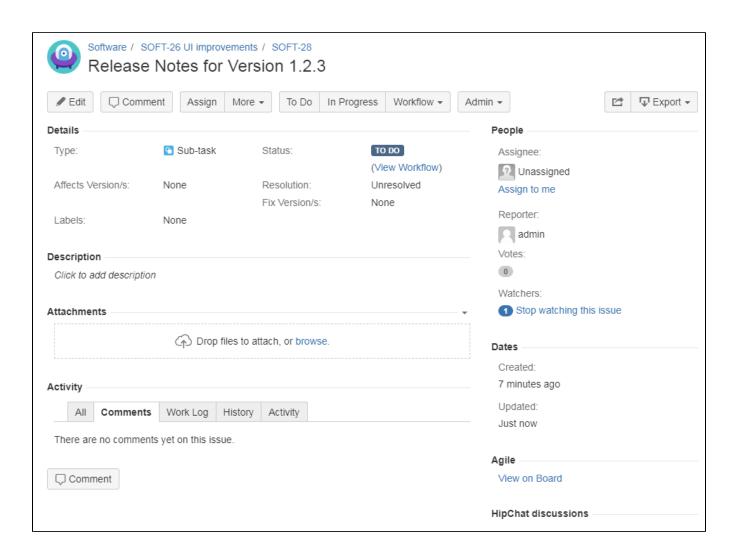